SAP ABAP table COWORK TASKLOG {Structure for RFC transfer of task log in order workbench}

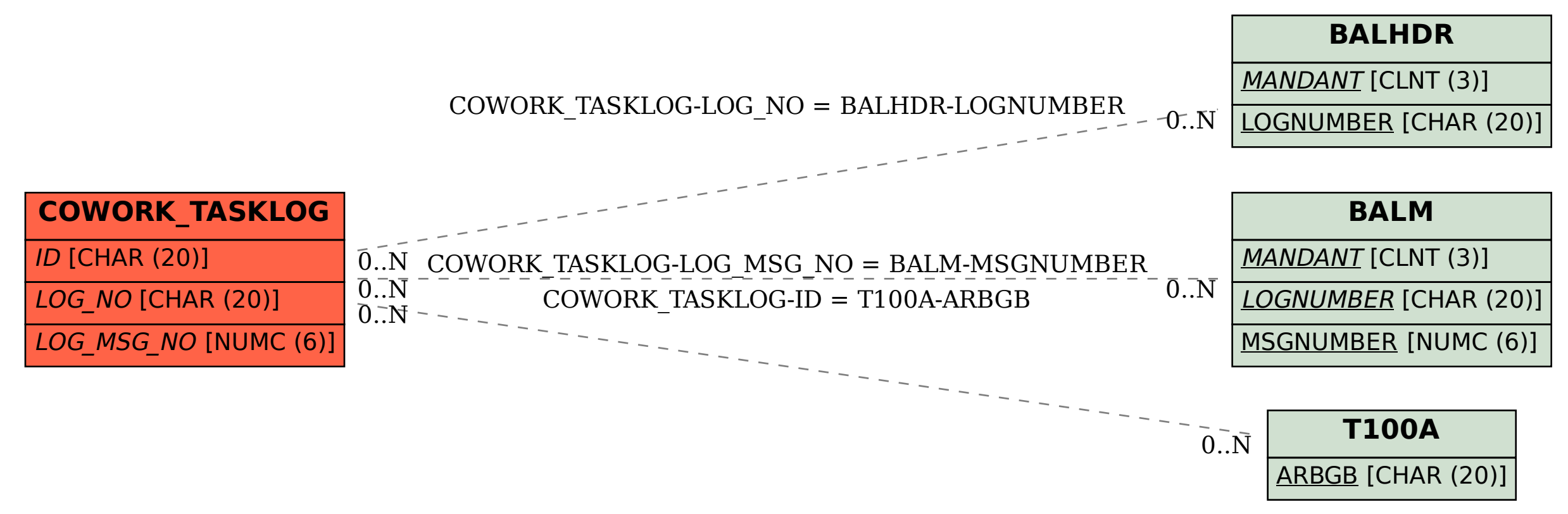